#### **สารบาญ**

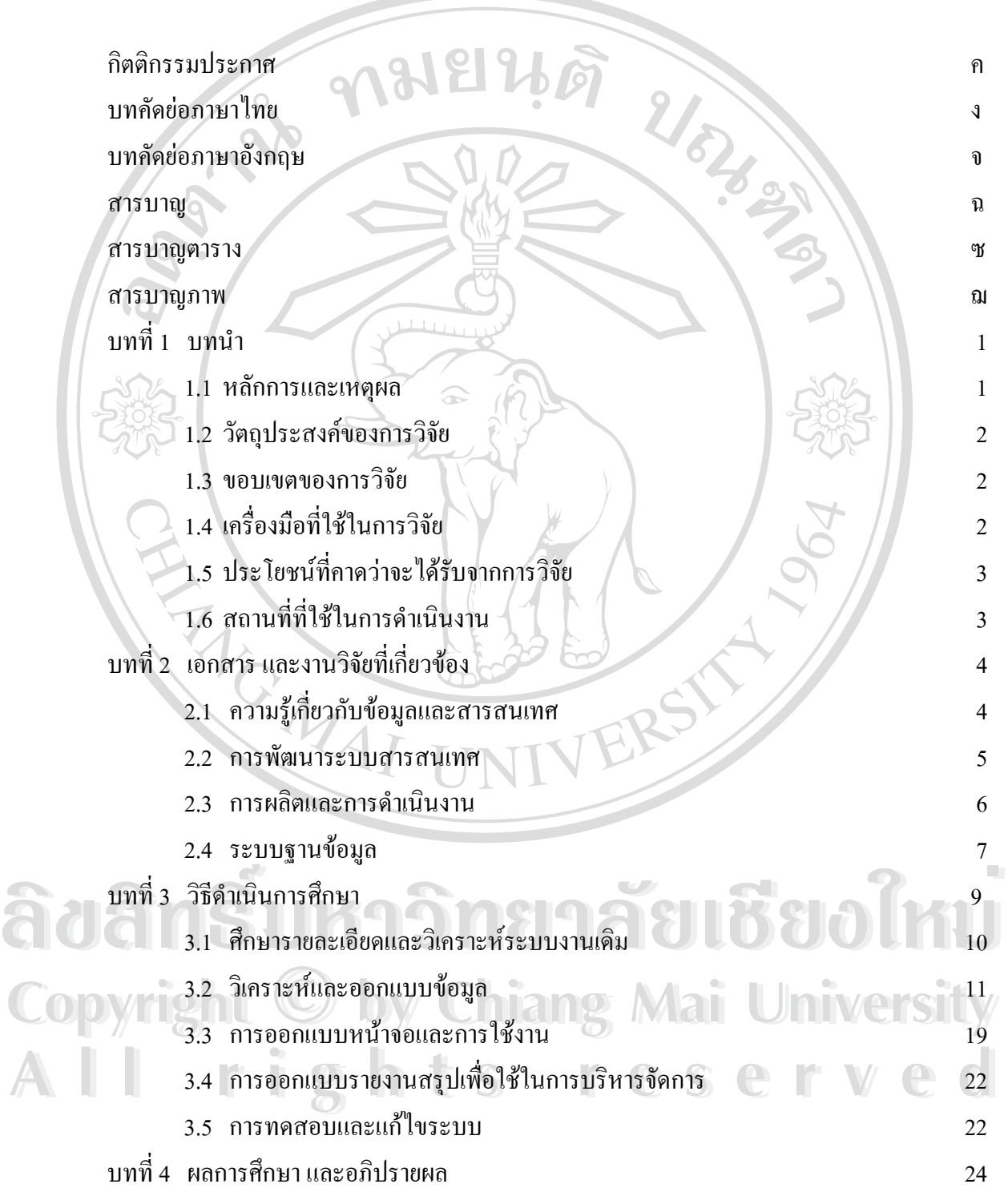

ฉ

#### **สารบาญ (ตอ)**

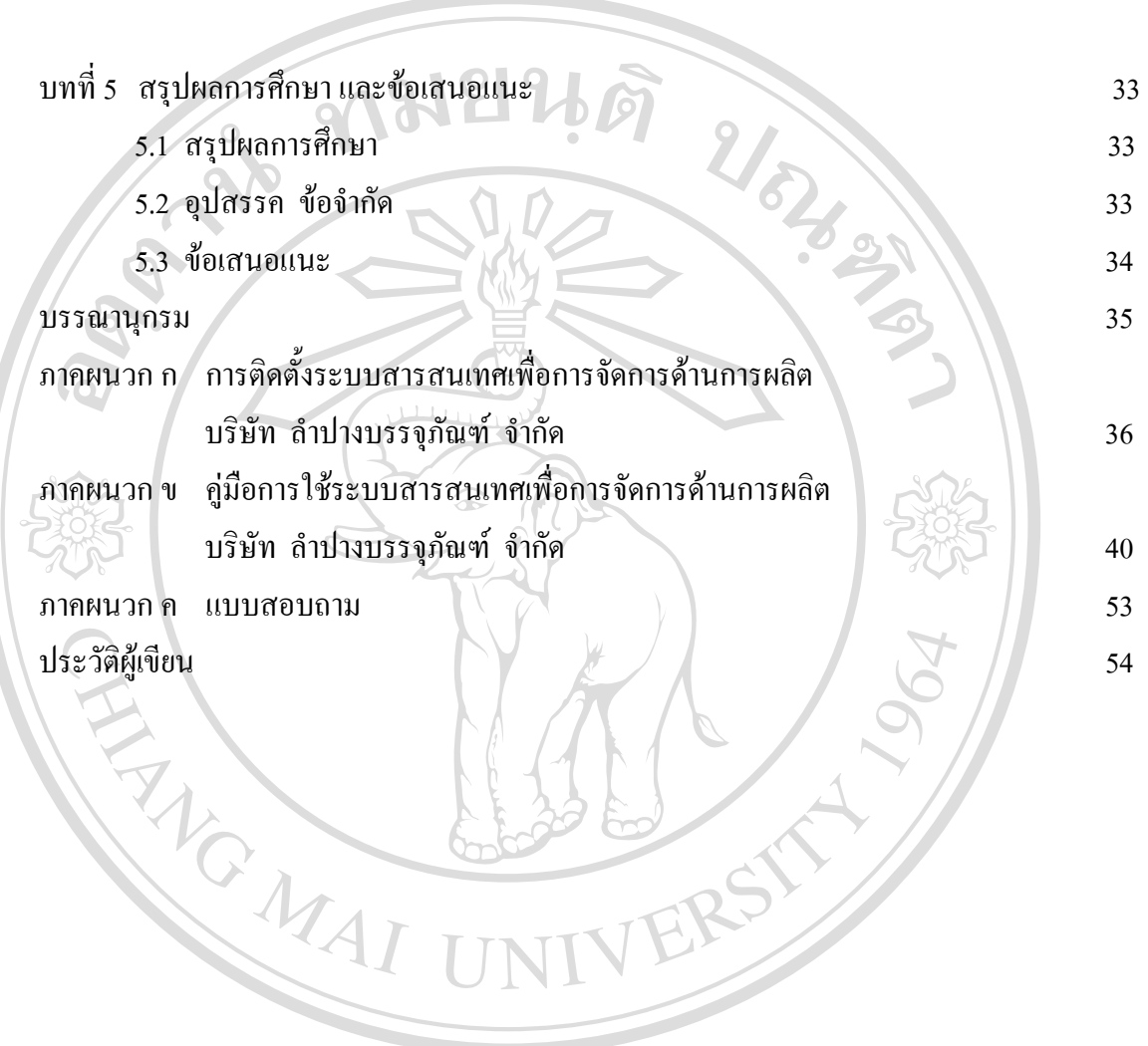

**ÅÔ¢ÊÔ·¸ÔìÁËÒÇÔ·ÂÒÅÑÂàªÕ§ãËÁè ÅÔ¢ÊÔ·¸ÔìÁËÒÇÔ·ÂÒÅÑÂàªÕ§ãËÁè Copyright by Chiang Mai University Copyright by Chiang Mai University All rights reserved All rights reserved**

## **สารบาญตาราง**

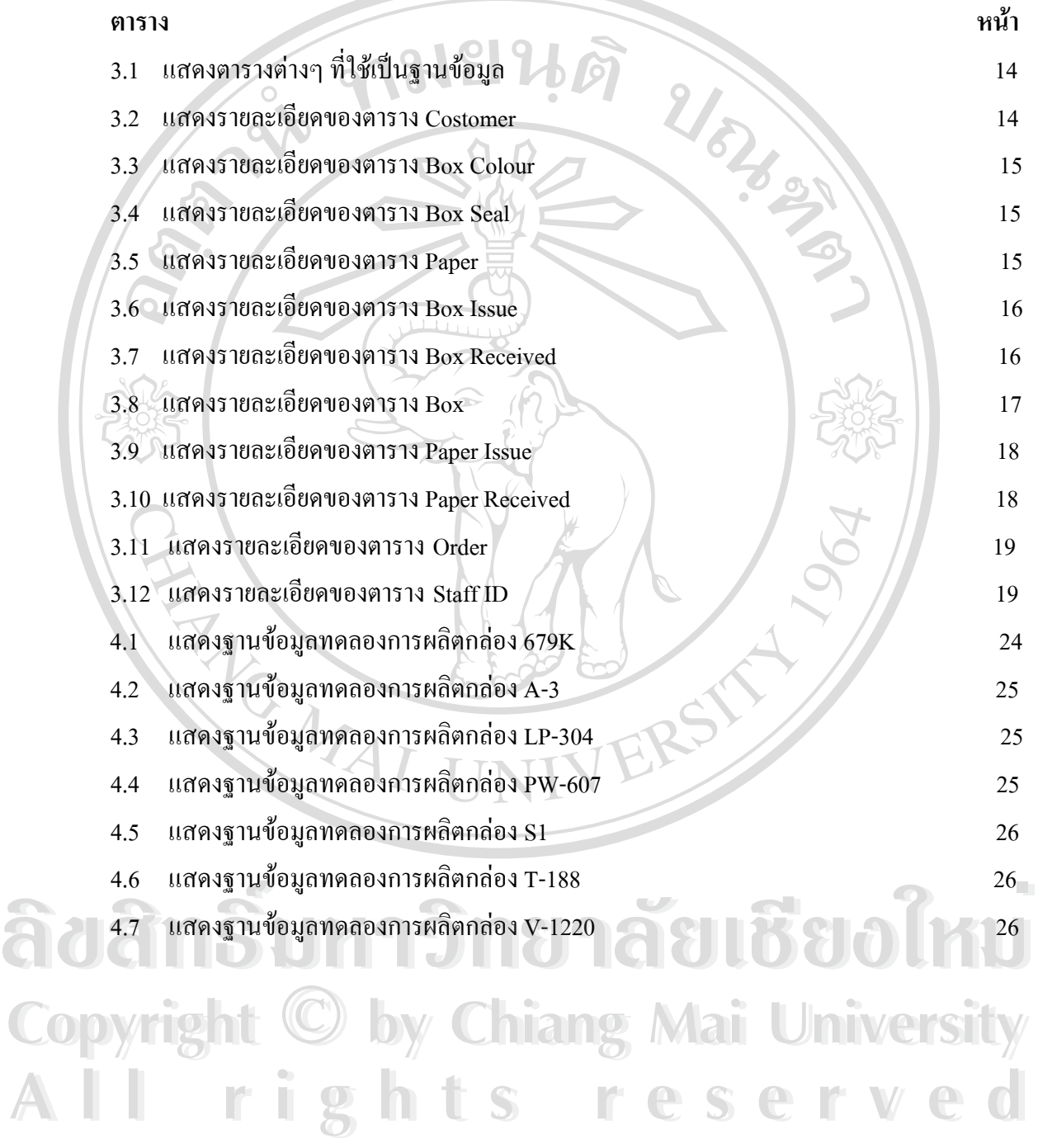

ซ

## **สารบาญภาพ**

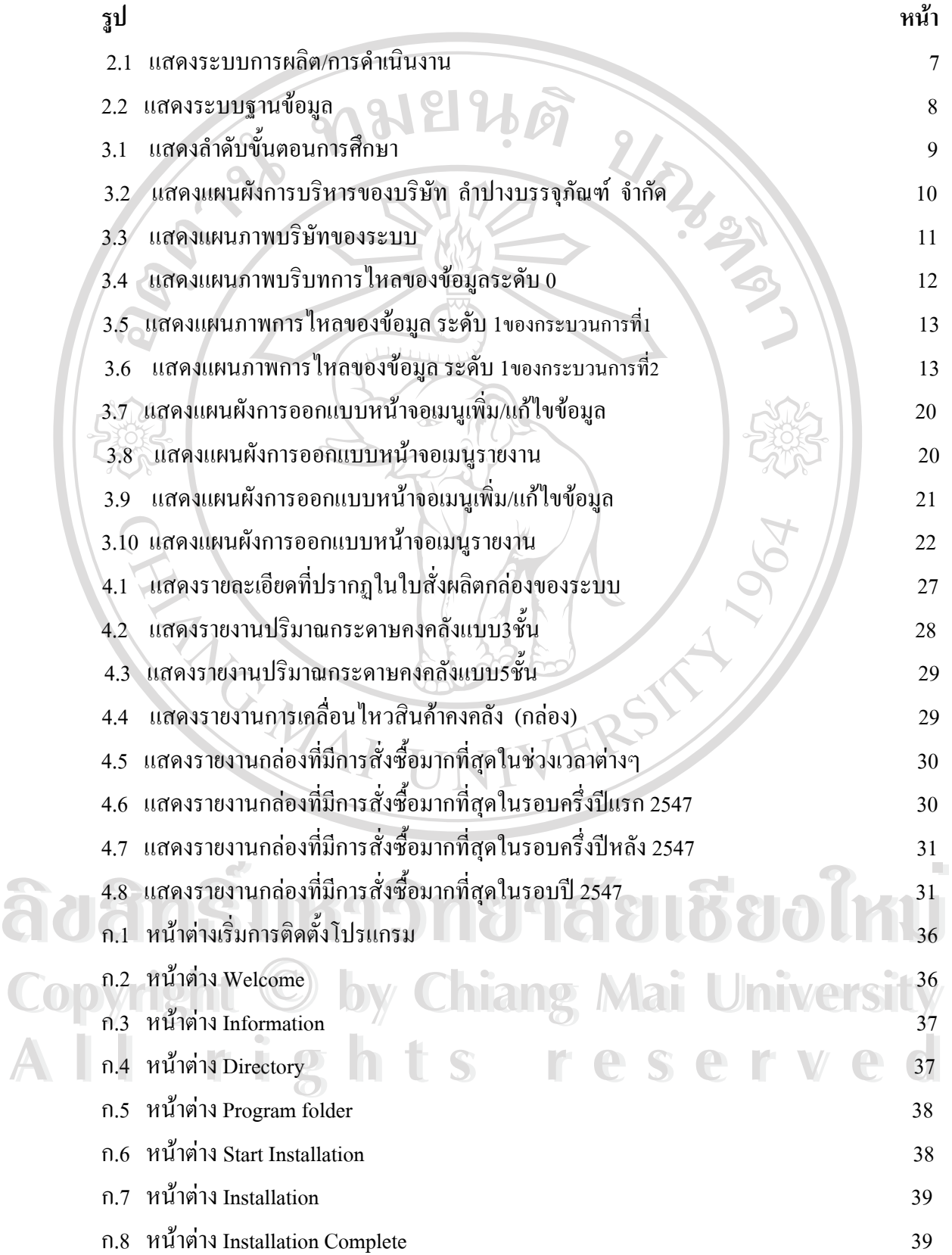

# **สารบาญภาพ (ตอ)**

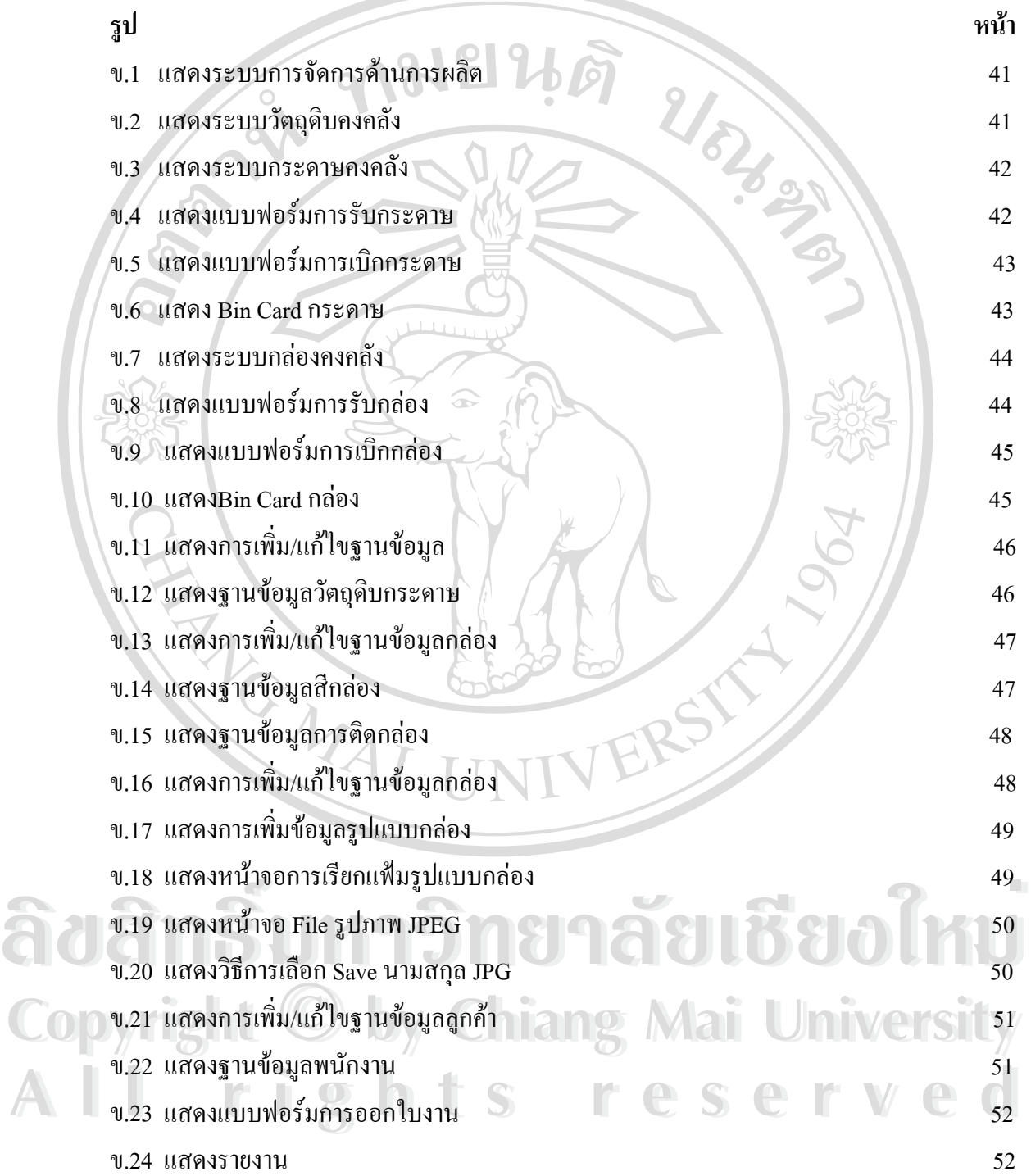